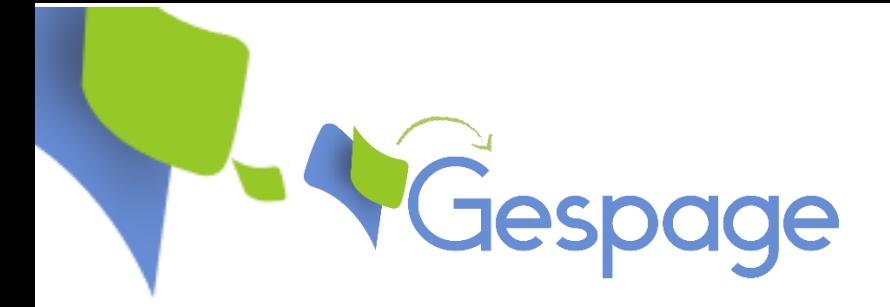

# **Terminal embarqué pour MFP XEROX**

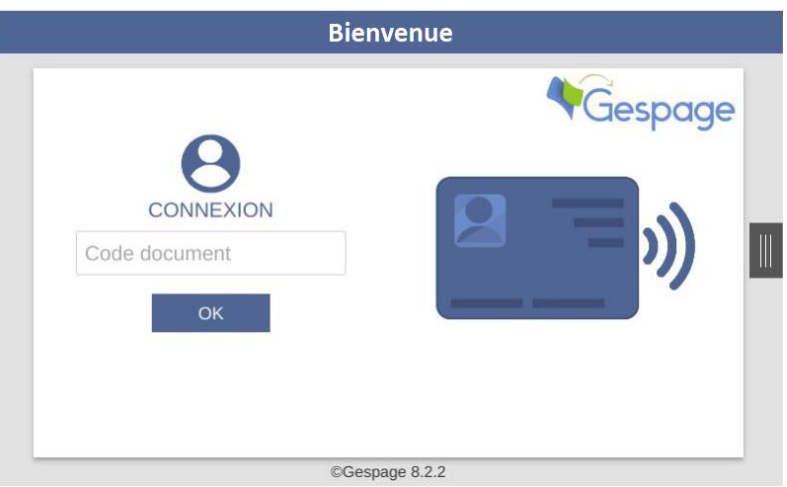

Le module embarqué **« eTerminal-Xerox »** fonctionne sur les Multifonctions XEROX et permet le dialogue entre le MFP et le serveur **GESPAGE**.

Accessible depuis l'écran tactile du multifonction XEROX, ce logiciel permet le contrôle d'accès, l'impression sécurisée et l'identification de l'utilisateur par saisie d'un code sur l'écran tactile.

L'**eTerminal-Xerox** rend l'utilisation du MFP plus facile, ergonomique et surtout plus productive à l'usage. D'un simple clic, l'utilisateur interagit avec les documents qu'il souhaite copier, imprimer ou scanner et cela dans le respect de confidentialité et de la réglementation RGPD.

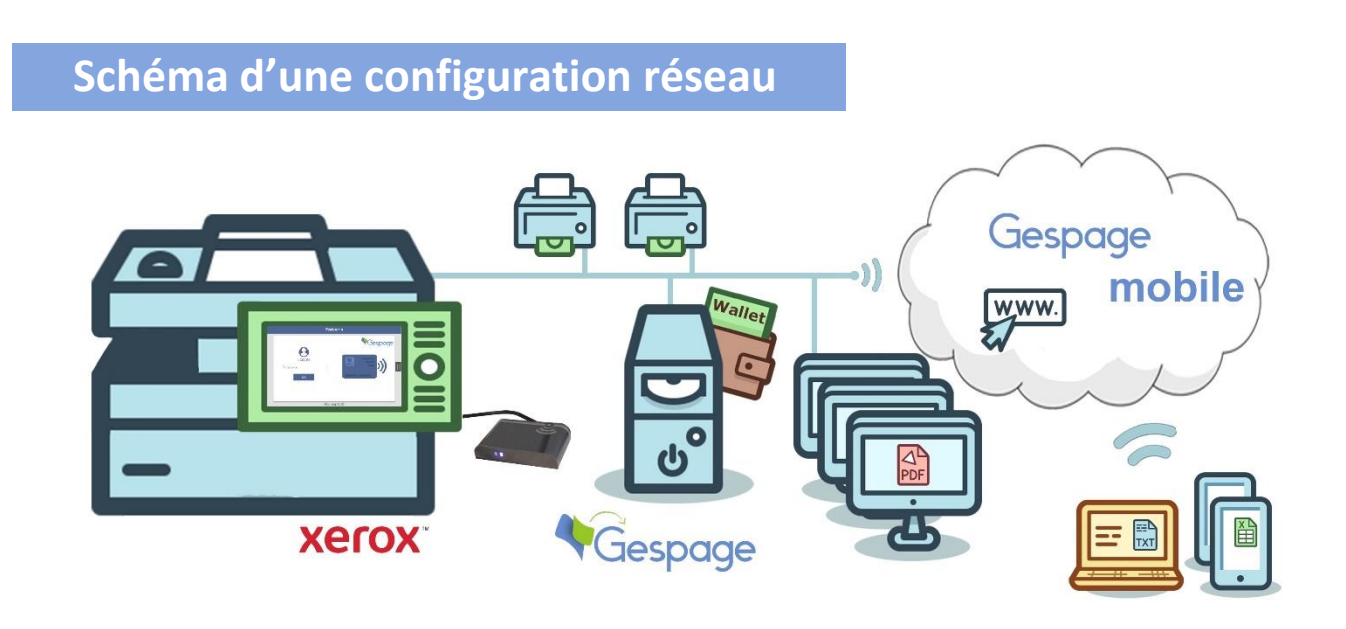

# **Avantages du module embarqué**

#### **Sécurisation / Gestion d'accès**

- Utilisation sécurisée du MFP Xerox par login, login/mot de passe, code, carte (lecteur de badges en option).
- Possibilité de mise en place de droits d'accès pour chaque utilisateur ou groupe d'utilisateurs.

#### **Installation**

 Déploiement simple sur un parc de MFP (push automatique de l'eTerminal, modèle de configuration).

#### **Interface intuitive**

- Accueil personnalisé de l'utilisateur.
- Affichage du crédit de l'utilisateur avant et après l'opération, ainsi que des tarifs impressions (A4, A3, NB, Couleur) et scan.

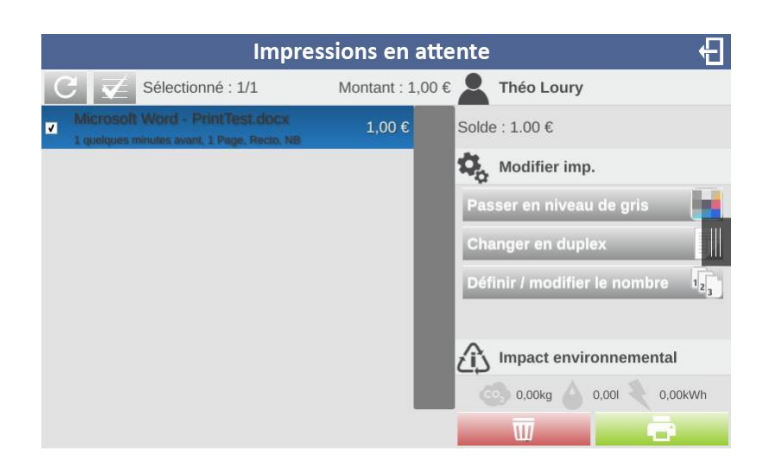

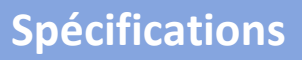

- Option TCM3/TCM4 pour machines Xerox ConnectKey, compatibilité avec la majorité des cartes RFID.
- Disponible sur les machines XEROX Extensible Interface Platform (EIP) / ConnectKey (57xx, 71xx et 74xx exceptées) / JBA.
- $\checkmark$  La nouvelle interface est disponible à partir de XEROX EIP v2.0 et Gespage 8.2.2.

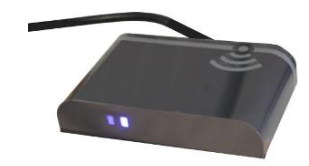

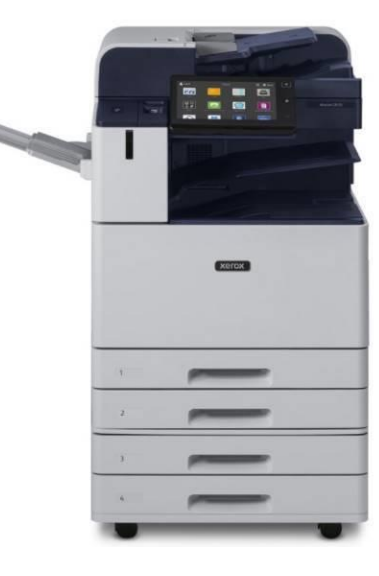

# **Gestion des scans**

 Gestion des flux de scans avec la sélection automatique vers l'email de l'utilisateur.

## **Gestion des impressions**

- $\checkmark$  L'utilisateur peut sélectionner un ou plusieurs documents sur la liste d'impressions en attente, les libérer, les supprimer ou les laisser en attente.
- Mise en place d'une politique d'impression avec modification des propriétés du job (forçage Recto/Verso, forçage Noir & Blanc, modification du nombre d'exemplaires).
- Impression en mode opérateur.

## **Comptabilisation et rapports**

Large éventail de rapports disponibles.

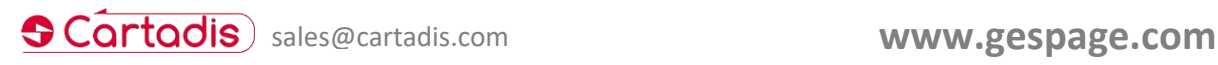

1, Avenue Louison Bobet - ZA des Marais - 94120 Fontenay-sous-Bois - France / Tél : (33) 01 48 77 40 60